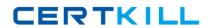

# Hitachi

# **Exam HH0-380**

# HITACHI DATA SYSTEMS STORAGE MANAGER - STORAGE MANAGEMENT EXAM

Version: 6.0

[ Total Questions: 101 ]

# **Question No:1**

The manager of a large distributed SAN wants to share the workload of daily administrative tasks between different storage administrators. Which two elements in Hitachi Device Manager can be used to define the view of the storage components? (Choose two.)

- A. host group
- B. resource group
- C. user permissions
- D. access control lists

Answer: B,C

# **Question No: 2**

You use Hitachi Device Manager (HDvM) to manage your VSP and HUS storage systems. Within the HDvM GUI,in which two locations would you perform storage allocation tasks? (Choose two.)

- A. Resources
- **B.** Administration
- C. Logical Groups
- D. Tasks

Answer: A,C

# **Question No: 3**

You are installing Hitachi Device Manager and need to verify the existence of the two predefined user profiles. Which two are they? (Choose two.)

- A. administrator
- B. hauser
- C. root
- **D.** system

Answer: B,D

# **Question No: 4**

Hitachi Dynamic Link Manager is being used with a VSP system in a multi-path environment with intense sequential I/Os. What are two Hitachi recommended load-balancing algorithms for this environment? (Choose two.)

- A. Least I/O
- B. Least Block
- C. Extended Least I/O
- D. Extended Round Robin

Answer: C,D

# **Question No:5**

When enabled, what does the path health checking feature of Hitachi Dynamic Link Manager (HDLM) do?

- **A.** It causes HDLM to rotate I/Os across all healthy paths.
- **B.** It causes HDLM to automatically check the path status at regular intervals.
- **C.** It enables the last I/O recovery routine to execute upon path failure.
- **D.** It logs path status information and generate path health reports.

**Answer: B** 

# **Question No: 6**

You want to use the Hitachi Device Manager (HDvM) search facility to locate resources based on user-defined criteria. Which two actions would be performed as a result of a search? (Choose two.)

- **A.** Search results can be e-mailed by HDvM.
- **B.** Search results can be exported as CSV files.
- C. Searches can be saved.
- **D.** Search results can be exported as HTML files.

Answer: B,C

# **Question No:7**

You use Hitachi Device Manager to provision storage. During the provisioning process, what information must you provide? (Choose two.)

- A. the name of the host being provisioned from the storage system
- B. the WWN of the FC port of the storage system connected to the host's HBA
- C. the FC port name of the storage system connected to the host's HBA
- **D.** the FC path priority settings

**Answer: A,C** 

# **Question No:8**

Which Hitachi Command Suite product would be installed on a server different from the one where the Hitachi Device Manager software resides?

- A. Tiered Storage Manager
- **B.** Tuning Manager
- C. Partition Manager
- **D.** Replication Manager

**Answer: B** 

# **Question No:9**

From the Mobility tab of the Hitachi Command Suite (HCS), which two operations would you perform to optimize placement of data within a Hitachi Dynamic Tiering (HDT) environment? (Choose two.)

- A. Create an HDT tiering policy.
- B. Edit Tier Relocation of HDT volumes.
- **C.** Expand HDT volumes.
- **D.** Start manual monitoring of HDT pools.

Answer: B,D

**Question No: 10** 

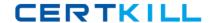

# Hitachi HH0-380 : Practice Test

Which two operations are performed on Hitachi Dynamic Tiering (HDT) pools using Hitachi Device Manager? (Choose two.)

- **A.** Create an HDT pool.
- **B.** Expand an HDT pool.
- C. Split an HDT pool.
- **D.** Reallocate an HDT pool.

Answer: A,B

# **Question No: 11**

Which feature allows the naming of LDEVs using Hitachi Device Manager CLI?

- A. LDEV Naming
- **B.** LDEV Labeling
- C. LDEV Tagging
- D. LDEV Editing

**Answer: B** 

# **Question No: 12**

Hitachi Device Manager manages file servers based on information sent from which two products? (Choose two.)

- A. Netapp file servers
- B. Hitachi High performance NAS platform
- C. Hitachi NAS blades
- D. Hitachi Data Ingestor

Answer: B,D

# **Question No: 13**

You are creating Hitachi Dynamic Provisioning (HDP) volumes within Hitachi Device Manager. Which three elements of HDP can be configured? (Choose three.)

Hitachi HH0-380: Practice Test

- A. DP Group Volume
- B. DP Pool
- C. DP Group
- D. DP Pool Volume
- E. DP-VOL

Answer: B,D,E

# **Question No: 14**

You are working within a Hitachi Device Manager environment. What are three benefits of implementing Hitachi Dynamic Provisioning (HDP)? (Choose three.)

- **A.** Data written across multiple disks optimizes performance.
- **B.** User capacity can be allocated before storage is purchased.
- **C.** User data is automatically mirrored to secondary storage.
- **D.** HDP volumes can be dynamically shrunk.
- **E.** HDP volumes can be dynamically expanded.

Answer: A,B,E

#### **Question No: 15**

You have reported a Hitachi Device Manager problem to the HDS Global Support center and you are asked to provide troubleshooting data. Which Web site would allow you to upload the data?

- A. https://tuf.hds.com
- **B.** http://www.hds.com
- C. https://support.hds.com
- **D.** https://customerservice.hds.com

**Answer: A** 

# **Question No: 16**

What information is provided by the Hitachi Device Manager Agent to the Hitachi Device Manager server? (Choose three.)

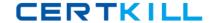

- A. WWN
- **B.** IP address
- C. domain name
- D. host name
- E. MAC address

Answer: A,B,D

# **Question No: 17**

You want to restore the HiRDB database on a Hitachi Command Suite (HCS) server. Which two operations should you perform? (Choose two.)

- **A.** Edit the server.properties file to prepare the database synchronization.
- **B.** Open the Utility tab in the HCS GUI and select the Restore Database function.
- **C.** Run the HiRDB backup/restore wizard and select the backup file to be restored.
- **D.** Use the hcmdsdb /restore command to initiate the restore process.

Answer: A,D

#### **Question No: 18**

You are using Hitachi Storage Navigator to create a LUN on a VSP storage system. After completing the operation you observe that the LUNs you created are not listed. Which action would enable Hitachi Device Manager (HDvM) to see these LUNs?

- A. Log back into Storage Navigator and re-create the LUNs.
- **B.** Perform a host refresh using the ResetHost command.
- C. Execute the HDvM CLI command SetLunRecovery.
- **D.** Refresh the storage system.

**Answer: D** 

# **Question No: 19**

You are using the Allocate Storage wizard in Hitachi Device Manager and you want to identify the storage. Which two specification options are available? (Choose two.)